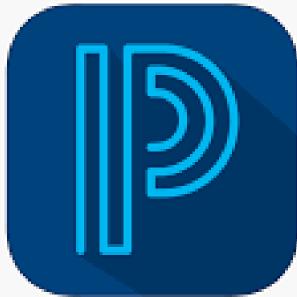

## Welcome to PowerSchool

Follow these steps to access your Monty Tech PowerSchool Portal

Use the login credentials that you set up

Login to montytech.powerschool.co

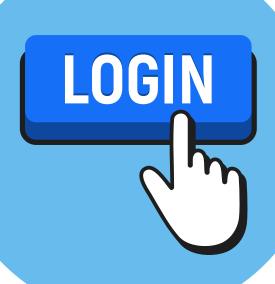

## Prefer to Use the App?

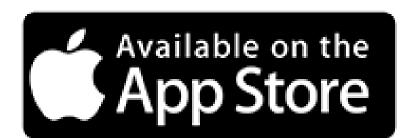

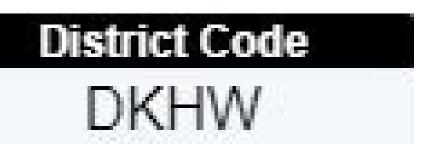

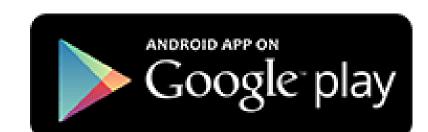

Click on the appropriate app store icon to get access the PowerSchool App

Please note that each school district has a unique code. If you have students in different districts, you will not be able to use the same app for both children.